$$
:\hspace*{-.2cm}N o.9(
$$

 $1$  is a set of the set of the set of the set of the set of the set of the set of the set of the set of the set of the set of the set of the set of the set of the set of the set of the set of the set of the set of the set

$$
f(x) \t f(x) = 0 \t x
$$
  
\n
$$
y - f(x_0) = f'(x_0)(x - x_0)
$$
  
\n
$$
x \t x_1 \t y = 0
$$
  
\n
$$
x_1 = x_0 - f(x_0)/f'(x_0)
$$
\n(2)

$$
x_{1} f(x) = 0 \t x \t x_{2}
$$
  
\n
$$
f(x) = 0 \t i \t x_{i+1} = x_{i} - f(x_{i})/f'(x_{i})
$$
  
\n
$$
\epsilon(\t) \t |x_{i+1} - x_{i}| < \epsilon \t x_{i+1}
$$
\n(3)

 $\overline{2}$ 

$$
|x_{i+1} - x_{\infty}| < c|x_i - x_{\infty}|^2 \tag{4}
$$

 $\bm{i}$ 

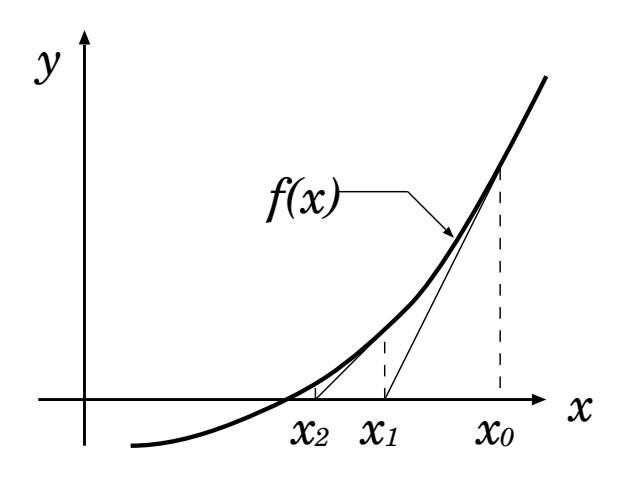

## 2 Fortran

## 2.1 do while

do ...end do  $\sim$  do while do while ( end do do block ( Fortran 90  $F77$  ) newton.f c Newton-Raphson method implicit real\*8 (a-h,o-z) c epsilon =  $1.0$  e-10 read(\*,\*) xnew  $xold = xnew + 0.1$ do while (abs(xnew-xold) > epsilon) xold=xnew xnew=xold-f(xold)/df(xold) write(\*,1000) "result=",xnew end do write(\*,1000) "result=",xnew 1000 format(a,f20.16) end

 $\begin{minipage}{0.9\linewidth} \hspace*{1.5cm} \textbf{Xnew} \hspace*{1.5cm} \textbf{Xold} \hspace*{1.5cm} \textbf{epsilon} \end{minipage}$ 

## $2.2$

function.f

 $1$ 

```
real*8 function f(x)implicit real*8 (a-h,o-z)
integer n
```
c

n=3

```
f=x**n-n
      return
      end
c
      real*8 function df(x)implicit real*8 (a-h,o-z)
      integer n
\mathsf{c}n=3
      df=n*x**(n-1)return
      end
```
%frt newton.f function.f

$$
f(x) = x^n - n = 0 \tbinom{n}{-3} \tbinom{n^{1/n}}{n}
$$

## $2.3$

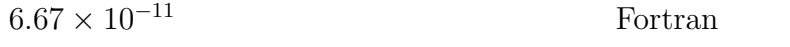

6.67e-11

epsilon=3.141592d-14

**3**